# MISE EN PLACE D'UNE APPLICATION WEB POUR LA GESTION DE RÉSERVATION DES PLACES DANS UN CIMETIÈRE ; CAS DE CIMETIÈRE PARADIZO À KISANGANI

#### Par

# Trésor KISONDOKOLO, *Assistant2, l'ISP/ISANGI<sup>,</sup> et* Angel PUPUKABU, Assistant2, l'ISP/KISANGANI 2

#### <span id="page-0-0"></span>Résumé

Les années défilent, le temps passe et les choses changent. L'utopie est devenue réalité. Le monde et devenu une plage de l'information.

Avec le développement des technologies de l'information et de la communication qui s'accélère, les besoins croissants et toujours plus exigeants des utilisateurs et un contexte économique en constante évolution, les projets informatiques deviennent de plus en plus complexes. En cela, la [gestion de projet](https://www.appvizer.fr/magazine/operations/gestion-de-projet/notions) informatique devient un point délicat à aborder pour toute entreprise ; leur maîtrise et leur réussite sont essentielles, indépendamment de la taille ou du type de projet. En combinant les technologies des ordinateurs personnels et des réseaux informatiques au système d'information mondial, on partage les données entre les postes sans tenir compte de la distance; le Web répond aux préoccupations humaines sur le partage des informations en ligne et la possibilité d'être consulter par certaines entreprises. La mise en place d'un projet passe par certaines étapes ; à savoir : l'automatisation, l'informatisation d'un service, l'automatisation du service clients.

Mots clés : Application web, développement, information

<sup>1</sup>Assistant2 ISP/ISANGI,

<sup>2</sup> Assistant2 ISP/KISANGANI

# <span id="page-1-0"></span>INTRODUCTION

Les avancées technologiques de la science informatique dans le domaine du développement accaparent une large part d'attention du public. Il devient impensable à notre époque de ne pas disposer de cet outil «l'ordinateur »dans l'administration de par son importance et son efficacité dans presque tous les domaines de l'entreprise.<sup>3</sup> Cette émergence, en perpétuelle évolution, et l'apparition de l'internet ont offert la possibilité d'intervention considérable d'accroître et d'épanouir la communication dans le monde à travers un lieu virtuel qui regroupe des pages web que nous appelons le »site web».<sup>4</sup> Enfin, dans le souci de combiner les technologies des ordinateurs personnels, et des réseaux informatiques en un système d'information mondiale puissant à utiliser, le web est venu pour répondre aux interrogations humaines, lesquelles : Comment partager les informations entre des personnes sans tenir compte de la distance, comment peut-on visiter une entreprise à distant...Et à toutes ces interrogations la réponse est celle de l'intégration dans le domaine du www( World Wide Web) lequel dans un simple « click » on peut obtenir toutes les informations du monde.

D'où notre préoccupation de savoir :

- a) De quelle manière se fait la réservation des tombes dans le cimetière Paradizo ?
- b) Comment arriver à faire une réservation en distance des places au cimetière PARADIZO ?
- c) La conception d'un site web pour le cimetière permettra-t-elle une diminution des coûts de sensibilisation ?
- C'est donc autour de ces interrogations que sera focalisé notre travail
- Au regard de notre recherche et de la problématique soulevées, nous émettons les hypothèses ci-après :
- a) Le cimetière Paradizo ferait la réservation encore manuellement, c'est-à-dire en venant directement dans leur bureau pour l'enregistrement.
- b) La conception d'un site web pour ce cimetière serait une solution pour une réservation à distance de tous les clients.
- c) Le site web permettrait la diminution des frais alloués aux campagnes de sensibilisation pour le cimetière entier.

Les objectifs septiques poursuivis à travers cette recherche sont :

- a) Lutter contre le système de réservation manuel qui demande encore un déplacement physique.
- b) Développer un site pour une réservation des places au cimetière PARADIZO.
- c) Mettre à jour les informations importantes sur les places dans le quartier prévu dans le cimetière ainsi que le prix.

Un projet informatique, qu'il s'agisse du développement d'un nouveau logiciel ou de l'installation, un système d'information, tel un progiciel intégré ou une gestion de la relation client. Pour cerner les contours de l'expression des besoins de ce système d'information, nous avons opté pour la méthode :

➢ Unified Process(UP) : est une famille de méthodes de [développement de logiciels](https://fr.wikipedia.org/wiki/D%C3%A9veloppement_de_logiciel)  [orientés objets. E](https://fr.wikipedia.org/wiki/Programmation_orient%C3%A9e_objet)lle se caractérise par une démarche itérative et incrémentale, pilotée par les [cas d'utilisation,](https://fr.wikipedia.org/wiki/Cas_d%27utilisation) et centrée sur [l'architecture e](https://fr.wikipedia.org/wiki/Architecture_(informatique))t les [modèles](https://fr.wikipedia.org/wiki/Mod%C3%A8le_(informatique)) [UML.](https://fr.wikipedia.org/wiki/UML_(informatique)) Elle définit un processus intégrant toutes les activités de conception et de réalisation au sein de cycles de développement composés d'une phase de création, d'une phase

d'élaboration, d'une phase de construction et d'une phase de transition, comprenant chacune plusieurs itérations.

Le langage UML (Unified Modeling Language, ou langage de modélisation unifié) a été pensé pour être un langage de modélisation visuelle commun, et riche sémantiquement et syntaxiquement. Il est destiné à l'architecture, la conception et la mise en œuvre de systèmes logiciels complexes par leur structure aussi bien que leur comportement. L'UML a des applications qui vont au-delà du développement logiciel, notamment pour les flux de processus dans notre sujet.

Il ressemble aux plans utilisés dans d'autres domaines et se compose de différents types de diagrammes. Dans l'ensemble, les diagrammes UML décrivent la limite, la structure et le comportement du système et des objets qui s'y trouvent.

L'UML n'est pas un langage de programmation, mais il existe des outils qui peuvent être utilisés pour générer du code en plusieurs langages à partir de diagrammes UML. L'UML a une relation directe avec l'analyse et la conception orientées objet.

L'UML utilise les points forts de ces trois approches pour présenter une méthodologie plus cohérente et plus facile à utiliser. Il représente les meilleures pratiques de création et de documentation des différents aspects de la modélisation des systèmes logiciels et d'entreprise. Ainsi, avons – nous recouru aux techniques documentaire, interview et d'observation directe.

Nous avons voulu suivre une démarche visant à structurer, assurer et optimiser le bon déroulement du projet pour être planifié dans le temps et surtout pour atteindre le niveau de qualité souhaité dans le meilleur délai possible.

Un projet, au sens commun du terme, s'étend et se comprend comme un ensemble d'activités et d'actions coordonnées, qui mobilisent des ressources dans un intervalle de temps précis, avec un début et une fin, afin de répondre à un besoin clairement identifié. Tout projet est unique et ponctuel.

#### <span id="page-2-0"></span>Analyse de besoin

L'étude de faisabilité tient une place de choix dans la phase de cadrage d'un projet. Comment la réaliser ? Que contient le livrable de l'étude : le dossier de faisabilité ?

Tous les projets sont des réalisations uniques. Lorsque vous créez un projet nouveau et d'une très grande envergure, vous pouvez vous organiser en plusieurs phases afin de garantir une meilleure fiabilité de réalisation. L'ensemble de ces phases constitue <u>[le cycle de vie d'un](https://www.manager-go.com/gestion-de-projet/glossaire/cycle-de-vie-d-un-projet) projet</u>.<sup>6</sup>

Il peut être découpé en quatre étapes :

- ➢ Cadrage (comprenant l'étude de faisabilité)
- $\Box$  Conception et planification
- ➢ Réalisation du projet

Elle s'intègre dans la première phase représentative d'un projet, que ce soit pour un produit, un service, un chantier, etc. L'étude consiste à explorer tous les concepts du projet tout en permettant de répondre à un besoin exprimé en termes d'objectif à atteindre (qualité, coûts, délais).

Pour qu'un projet réussisse, trois facteurs importants doivent être pris

en compte :

<sup>&</sup>lt;sup>6</sup>G.MUSAFIRI, Notes de cours de méthode des conduites d'un projet informatique, inédit, L2 IG, ISig – KIS,

2020 – 2021, p.2

- ➢ la qualité : niveau de qualité exigé sur le produit/service
- ➢ les coûts : coût de conception d'un produit, coût de logistique, coût de commercialisation, prix de vente d'un produit, etc.
- ➢ les délais : délais de conception, comme de livraison d'un produit à un client, etc.

Appelé aussi le triangle de la qualité ou la qualité totale, le but est d'équilibrer ces trois données.

# <span id="page-4-1"></span><span id="page-4-0"></span>Etude des ressources Ressource opérationnelle

Ce sont les méthodes et procédures à utiliser lors de la conception et le développement de l'application. Il ne faut rien zapper partant de la documentation nécessaire jusqu'aux cours, formations, grandes références et toute source de collecte d'information aidant à trouver le bon et court chemin pour entamer les différentes dimensions de l'application de A à Z.

# <span id="page-4-2"></span>Les ressources matérielles

Les ressources matérielles englobent tout ce que le cimetière doit posséder pour la réalisation du projet, incluant les lieux (Espaces, bureaux, bâtiments, etc.), équipements (ordinateurs, serveurs, logiciels, etc.). Si l'un des moyens n'est pas déjà présent sur place, des investissements s'impliquent pour son achat ou sa location. Dans un projet informatique, les ressources matérielles vont plutôt se projeter sur les moyens techniques et technologiques. Celles-ci incluent les ressources logicielles qui prennent en charge la réalisation de certaines tâches lors des différentes phases et des différents niveaux du processus de conception et de développement de l'application.

#### <span id="page-4-3"></span>Les ressources humaines

Il s'agit de l'ensemble des acteurs qui vont participer à l'exécution du projet. Le chef de projet doit rassembler une équipe homogène d'informaticiens compétents mais aussi de bons gestionnaires qui vont s'occuper de la phase Marketing. L'expérience et le savoirfaire sont indispensables et ce personnel peut être issu de la même organisation ou recruté de l'externe spécialement pour ce projet.

# <span id="page-4-4"></span>Les ressources financières

Les moyens budgétaires permettent de financer les différentes ressources humaines et matérielles menant à la réalisation et la réussite du projet.

Vous n'aurez certainement pas le montant exact mais une estimation très approximative est faisable. Il est aussi indispensable de prévoir un budget prévisionnel et en accorder une bonne marge en cas de problème ou d'oubli. Donc avant de vous lancer au choix du design impressionnant et couleurs assorties, il faut savoir que la création d'une application mobile coûte pratiquement cher.

## <span id="page-5-0"></span>Identification des tâches

Pour chaque tâche, évaluer le temps nécessaire pour leur traitement. Pour notre projet, la liste des tâches qui ont été recensées par rapport à notre projet sont présentées dans le tableau n°1 :

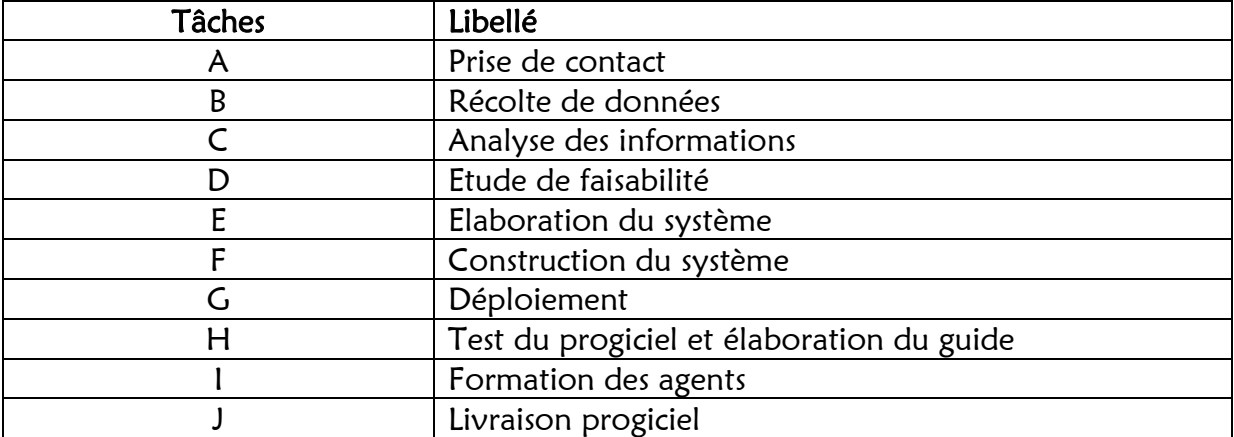

Tableau 1 : Identification et dénombrement des tâches

Calcul des dates : les dates « au plus tôt » se comptent à partir de l'étape initiale par additions successives des durées des tâches. Les dates « au plus tard » se calculent à partir de l'étape finale en retranchant successivement les durées des tâches.

```
Nx = Nx-x
```

```
Nx1 = Nx-1 = [11] - [1] =R10 Nx2 = Nx-2 = [11] - [2]= R9 Nx3 = Nx-3 = [11] -
[3] = R8 Nx4 = Nx-4 = [11]-[4] = R7 Nx5 = Nx-5 =[11] - [5] = R6 Nx6 = Nx-6= [11] – [6] = R5 Nx7 = Nx-
7 = [11] - [7] = R4 N \times 8 =Nx-8 = [11] - [8] = R3 Nx9= Nx-9 = [11] - [9] = R2
Nx10 = Nx-10 = [11] - [10] =R1 Nx11 = Nx-11 = [11] - [11]= RO
```
#### R0 =N0 N1 N2 N3 N4 N5, N6 N7 N8 N9 N10

#### <span id="page-6-0"></span>Tâches et estimations de durées

Estimez leur durée et leur(s) antécédent(s) : pour chaque tâche, évaluer le temps nécessaire pour leur traitement. Les tâches l'estimation de durée sont prises, par le n° 3 : Les tâches et estimations de durées

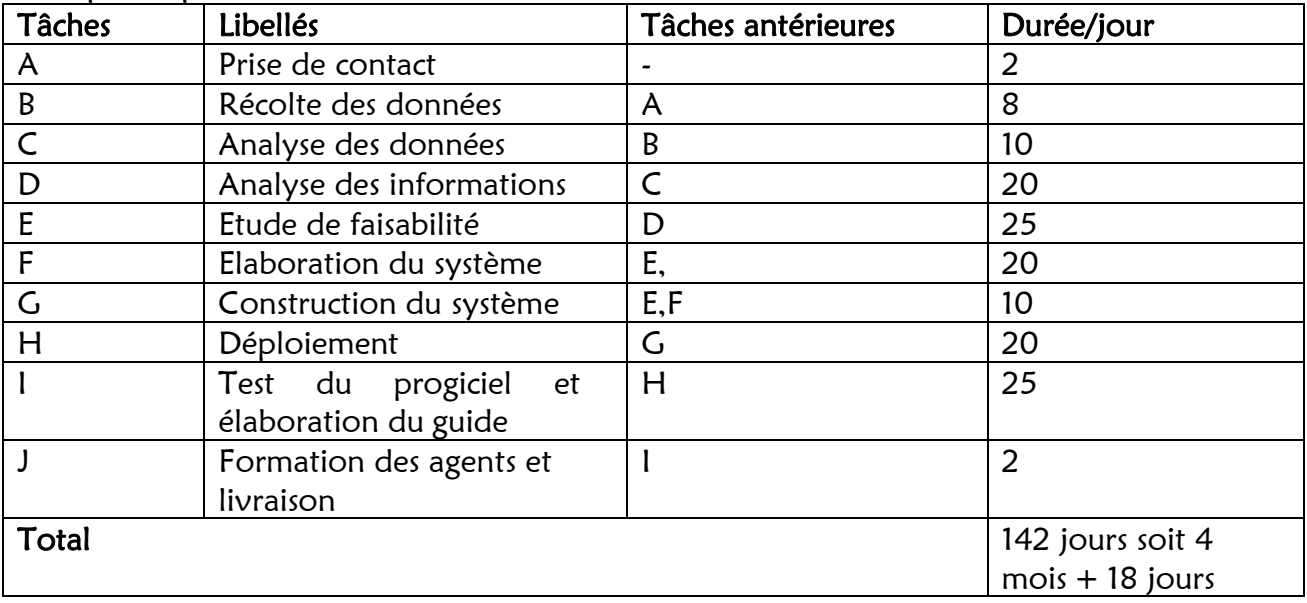

date au plus tôt (dto) est la date la plus rapprochée à laquelle, il est possible de réaliser une étape. Elle se calcule par la formule suivante :  $Dtd(x) =$ Max[dto(y)+d(i)].

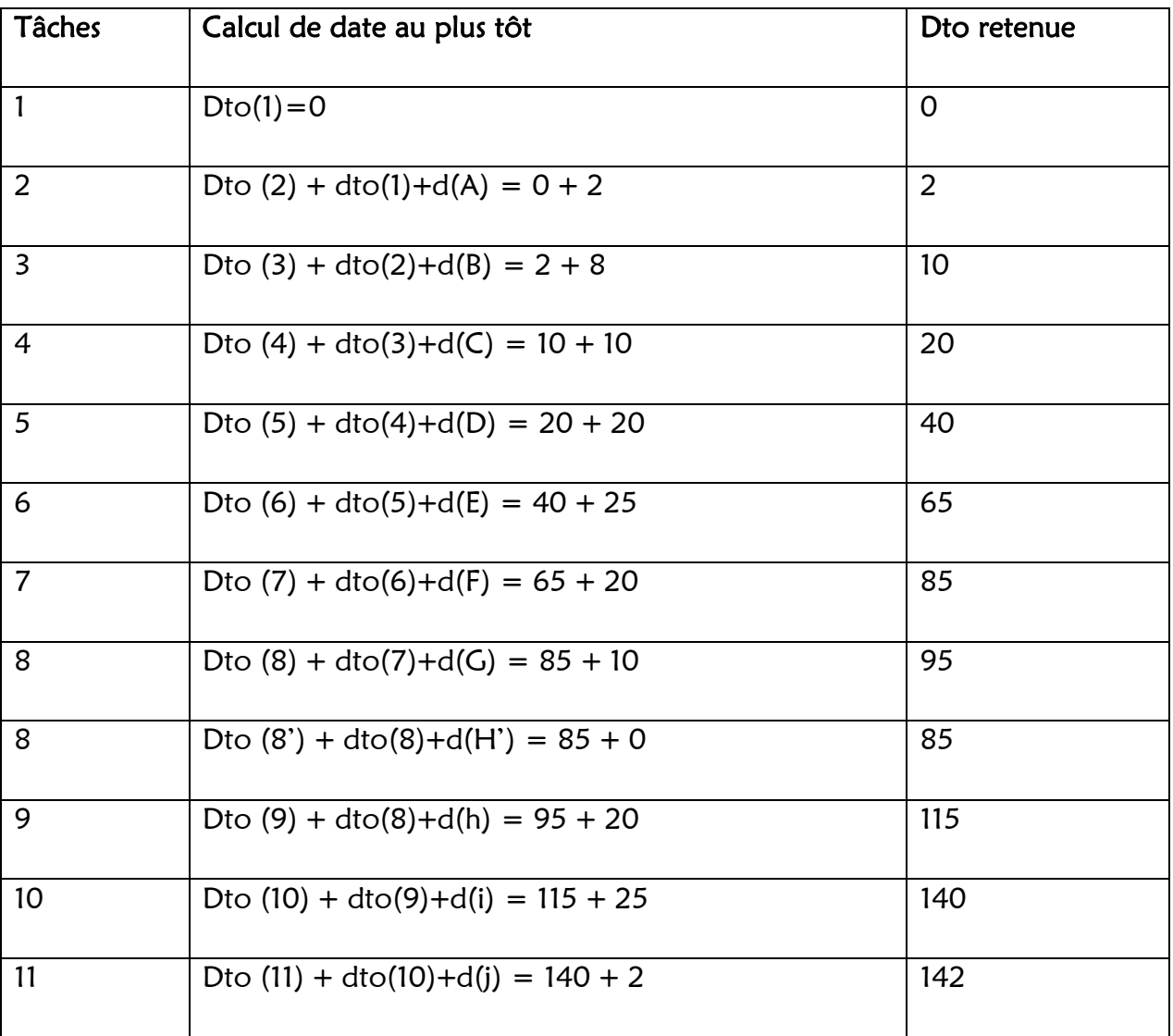

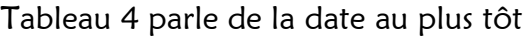

Cette date de 142 jours devient alors la fin au plus tard de la tâche I dans notre réseau.

Le début au plus tard de la tâche I se calcule en soustrayant la durée de la tâche : à la fin au plus tard DTA  $(y)$  = Min dta  $(x)$  - D  $(I)$ 

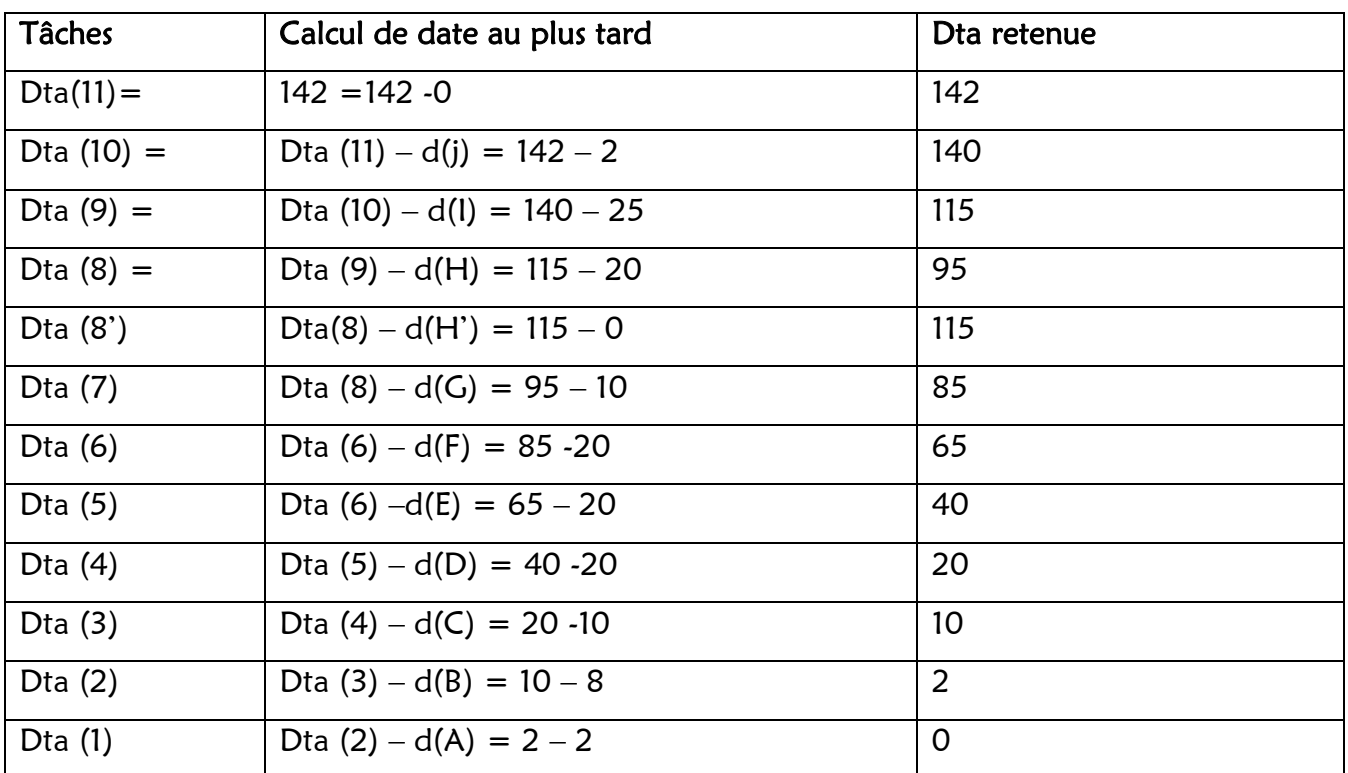

# Tableau 5 calcul des dates au plus tard

#### <span id="page-8-0"></span>Calendrier de Réalisation du Projet

Ce calendrier nous permet de déterminer les différentes tâches à réaliser et leurs durées, à définir les relations d'antériorité entre elles, de représenter par un trait parallèle en pointillé à la tâche planifiée par la progression réelle du travail.

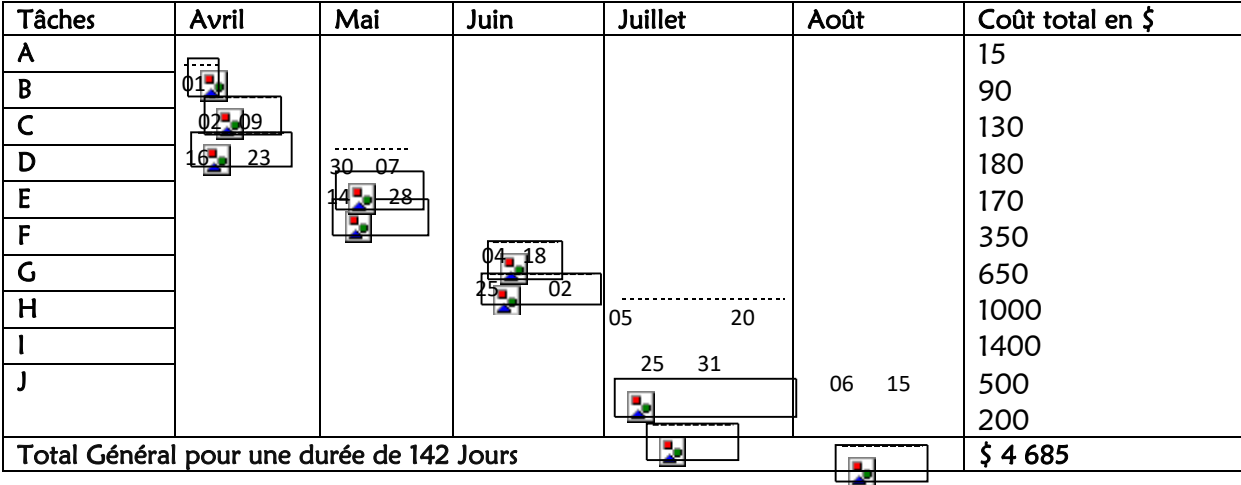

Présenter dans le tableau n°6 réalisation du projet

#### MODELISATION DU SYSTEME D'INFORMATION

<span id="page-9-0"></span>La conception d'un système d'information n'est pas évidente car il faut réfléchir à l'ensemble de l'organisation que l'on doit mettre en place. La phase de conception nécessite des méthodes permettant de mettre en place un modèle sur lequel on va s'appuyer. La modélisation consiste à créer une représentation virtuelle d'une réalité de telle façon à faire ressortir les points auxquels on s'intéresse. Ce type de méthode est appelé analyse. Il existe plusieurs méthodes d'analyse, dans le cadre de notre étude nous utiliserons la méthode UML.

#### <span id="page-9-1"></span>a)Représentation de diagramme de cas d'utilisation

Un diagramme de cas d'utilisation capture le comportement d'un système, d'un sous-système, d'une classe ou d'un composant tel qu'un utilisateur extérieur le voit. Il scinde la fonctionnalité du système en unités cohérentes, les cas d'utilisation, ayant un sens pour les acteurs. Les cas d'utilisation permettent d'exprimer le besoin des utilisateurs d'un système, ils sont donc une vision orientée utilisateur de ce besoin au contraire d'une vision informatique.

Il ne faut pas négliger cette première étape pour produire un logiciel conforme aux attentes des utilisateurs. Pour élaborer les cas d'utilisation, il faut se fonder sur des entretiens avec les utilisateurs.

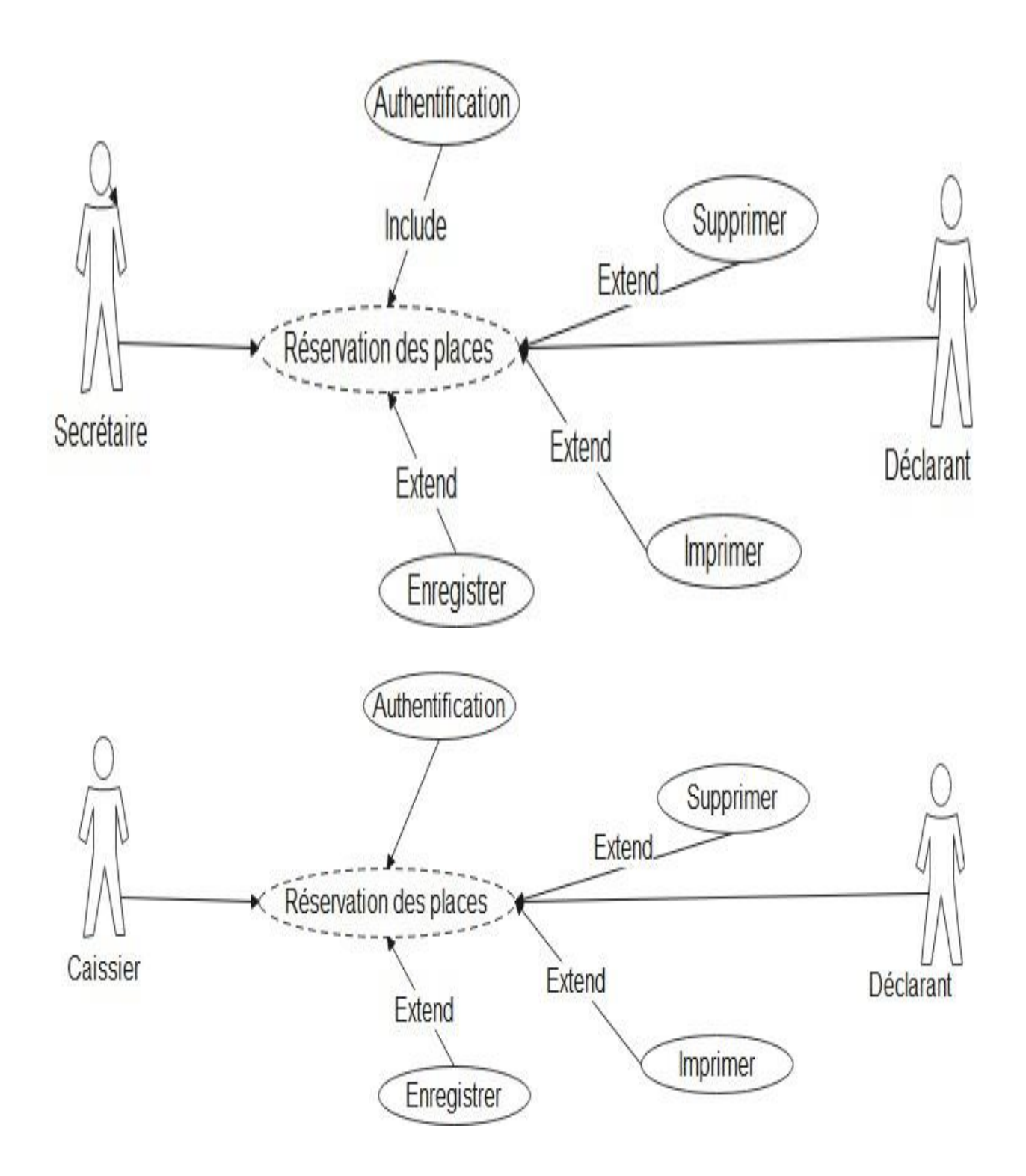

<span id="page-11-0"></span>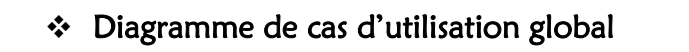

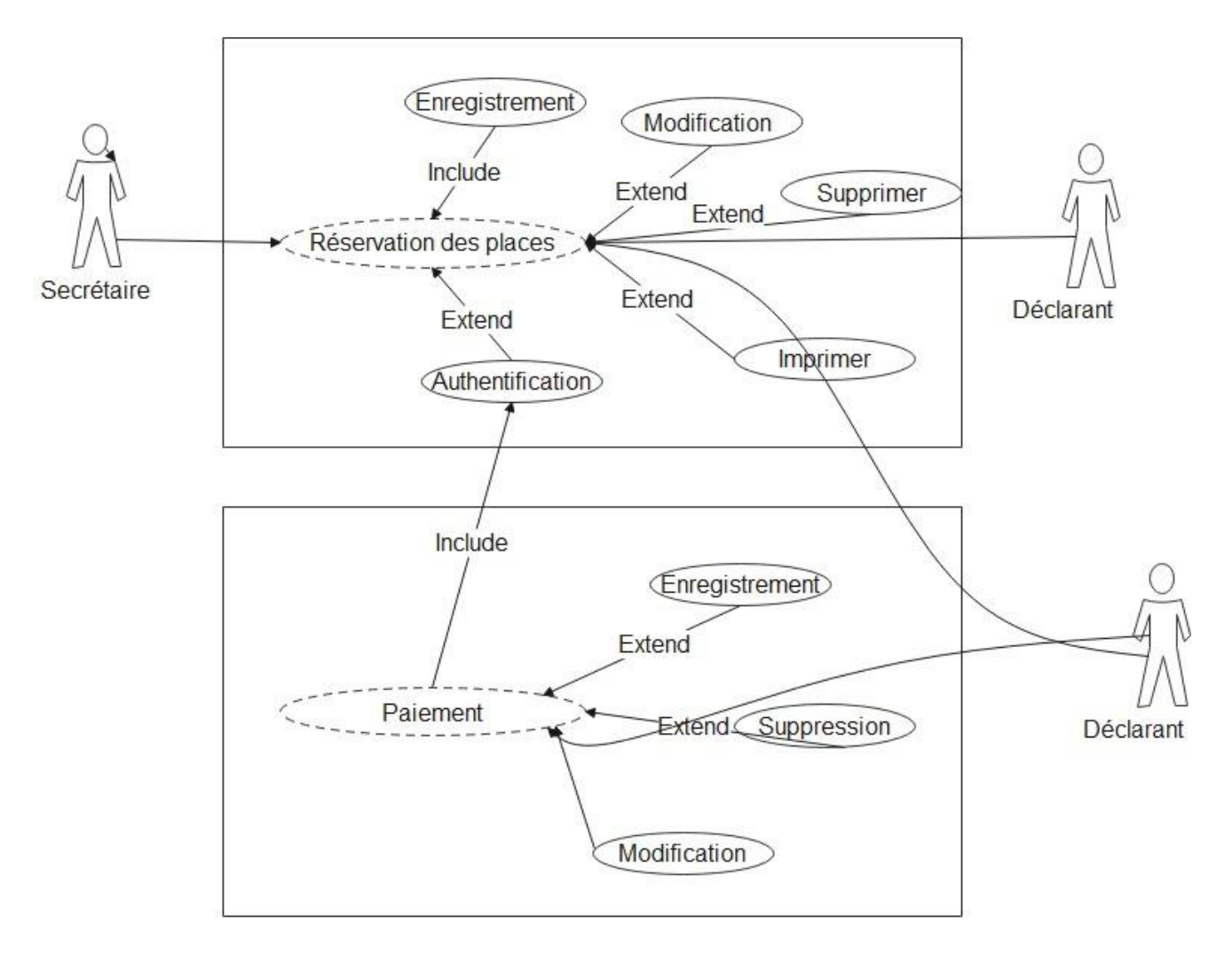

# <span id="page-11-1"></span>Diagramme d'activité

Le modèle dynamique montre le comportement du système et l'évolution des objets dans le temps. Il identifie les différents événements venant du monde externe et montre l'enchaînement dans le système que provoquent ces événements. Un événement est « quelque chose » qui se produit à un moment donné dans le temps et qui n'a pas de durée.

Le diagramme d'activité permet de consolider les enchaînements de la fiche textuelle. Ce diagramme est également très utile en cas d'actions parallèles. De plus, les utilisateurs le comprennent aisément, car il ressemble à un organigramme traditionnel et permet enfin d'identifier d'un seul coup d'œil la famille des scénarios d'un cas d'utilisation qui décrivent toutes les réactions du système.

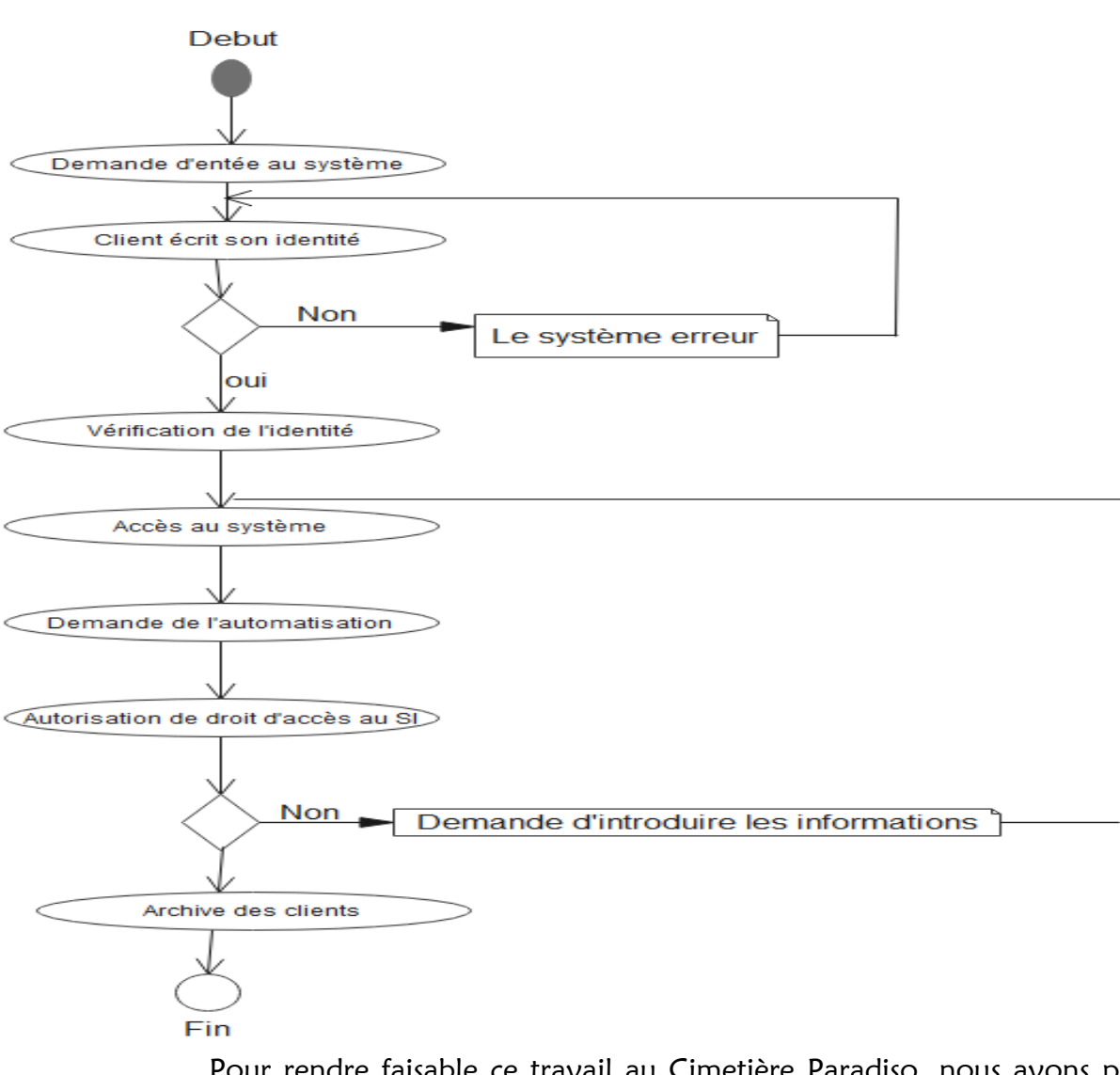

# <span id="page-12-0"></span>FAISABILITE TECHNIQUE

Pour rendre faisable ce travail au Cimetière Paradiso, nous avons pris en compte toutes les ressources informatiques qui consistent à décrire les parties d'un ordinateur à savoir :

# ➢ Le Hardware

➢ Le Software

# <span id="page-13-0"></span>**Hardware**

C'est la partie physique de l'ordinateur pour la création, de notre logiciel. Nous allons utiliser :

- Le Processeur : pentium 4
- ◆ La mémoire RAM : 4GB
- ◆ Le clavier : Qwerty
- L'écran : 17'SVGA (pousse)
- ◆ Le disque dur : 500 Go
- ◆ Le Lecteur CD, DVD 656 RW
- L'Imprimante Laser
- Le Moniteur : 14' pouce
- ◆ La Souris compatible avec 2 boutons
- L'ondulaire

# <span id="page-13-1"></span>Software

C'est la partie logicielle (intelligible) de l'ordinateur :

- Le système d'exploitation : Windows 10
- Le programme d'application : MS Office 2013
- ◆ Le langage de programmation : PHP (HyperText Preprocessor), HTML, CSS et Bootstrap
- ◆ Editeur : Notepad++
- ◆ SGBD : MYSQL
- <span id="page-13-2"></span>SERVER : WAMP SERVER
- Antivirus : Kaspersky 2019 Modélisation

# du nouveau système statique

Après avoir défini la spécification du projet, la phase de conception vient pour mieux l'éclaircir. Dans une première partie, nous entamerons la conception technique en décrivant l'architecture générale de notre système ainsi que les vues statiques du système en utilisant les diagrammes UML appropriés. Ensuite, nous présentons la conception graphique de notre projet.

Dans cette partie, nous entamons la conception technique de l'application ; ainsi nous commençons par une conception générale, puis nous abordons une conception détaillée de l'application. A travers cette partie, nous

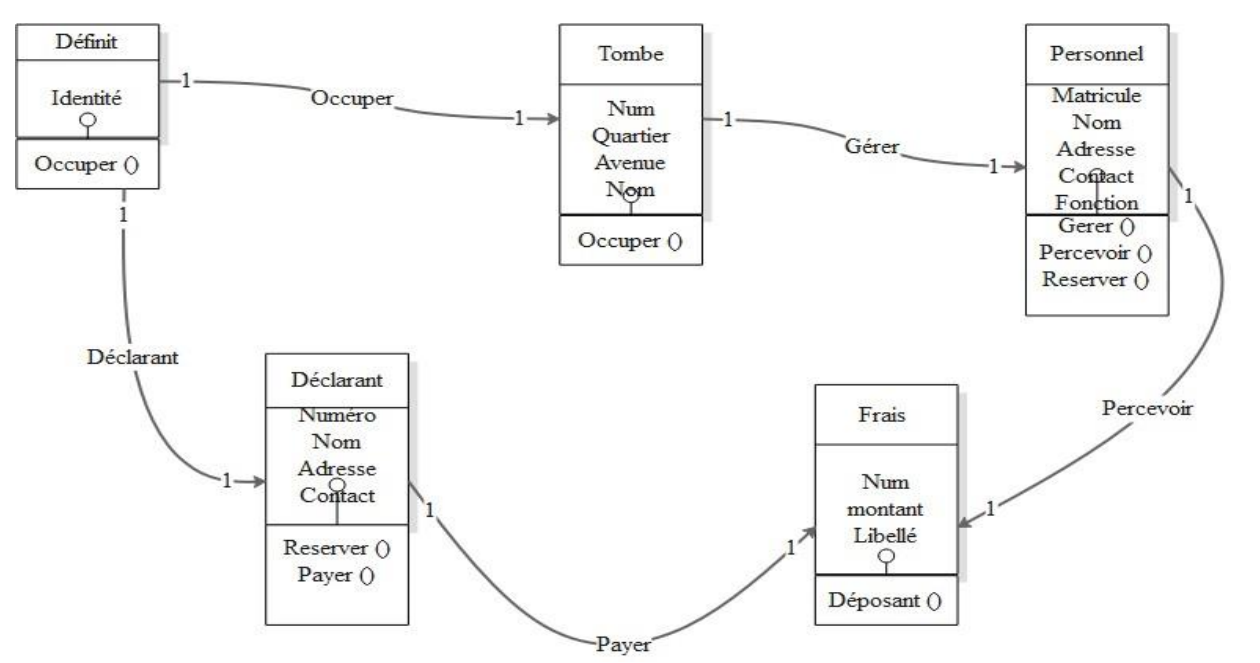

mettons en disposition une vue statique de notre produit représenté par le diagramme de classe.

#### <span id="page-14-0"></span>4.1. Diagramme de déploiement

Le diagramme de déploiement montre la disposition physique des matériels qui composent le système et la répartition des composants sur ces matériels. Les ressources matérielles sont représentées sous forme de nœuds. Les nœuds sont connectés entre eux, à l'aide d'un support de communication. La nature des lignes de communication et leurs caractéristiques peuvent être précisées. Les diagrammes de déploiement peuvent montrer des instances de nœuds (un matériel précis), ou des classes de nœuds.

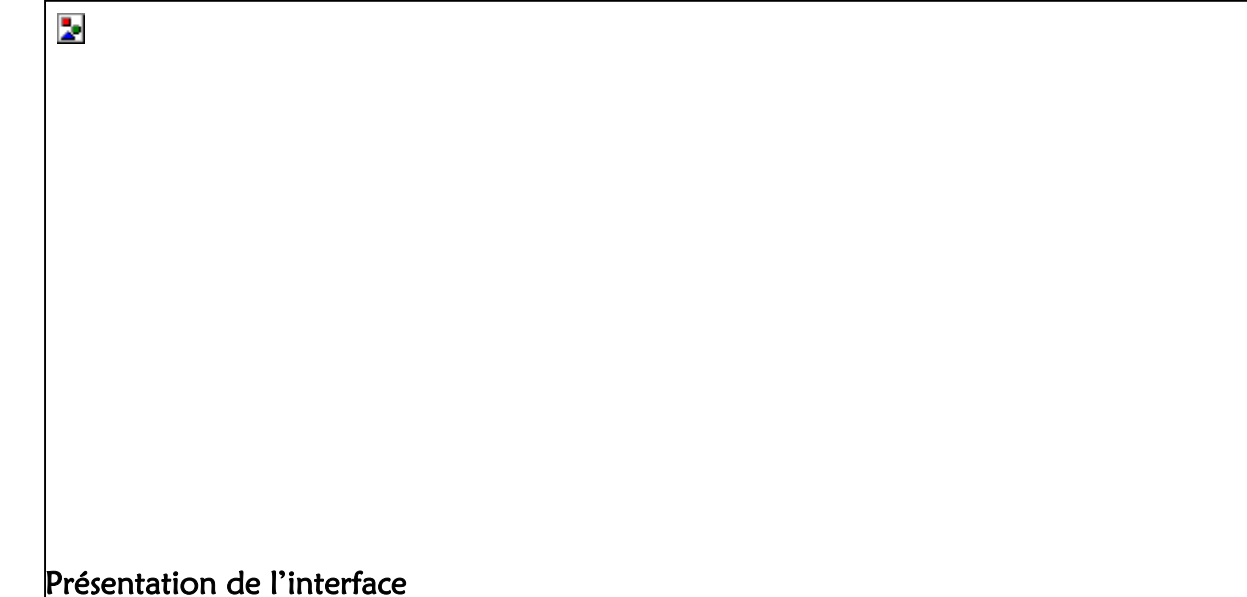

<span id="page-15-1"></span><span id="page-15-0"></span>Accueil

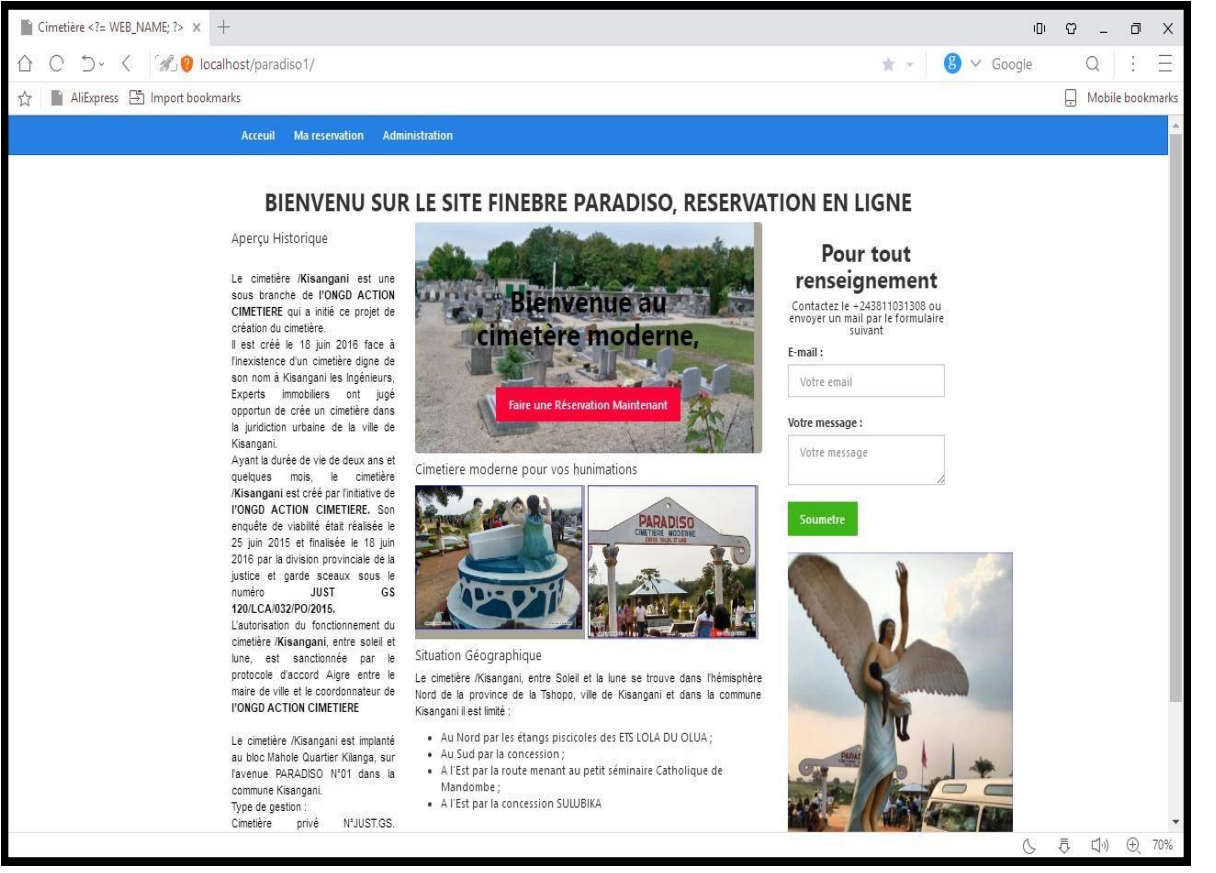

# <span id="page-16-0"></span>Authentification

<span id="page-16-1"></span>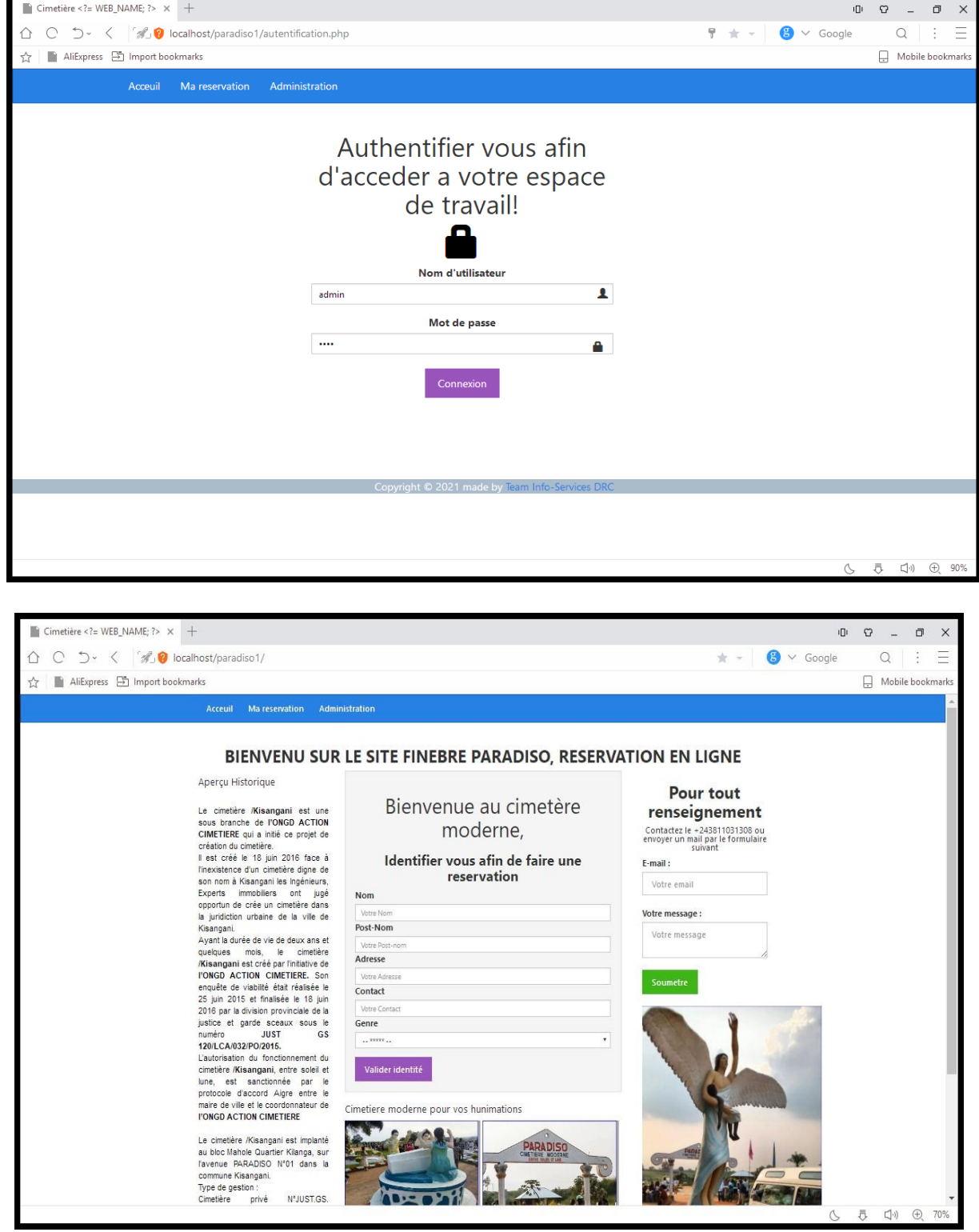

#### <span id="page-17-0"></span>Paiement

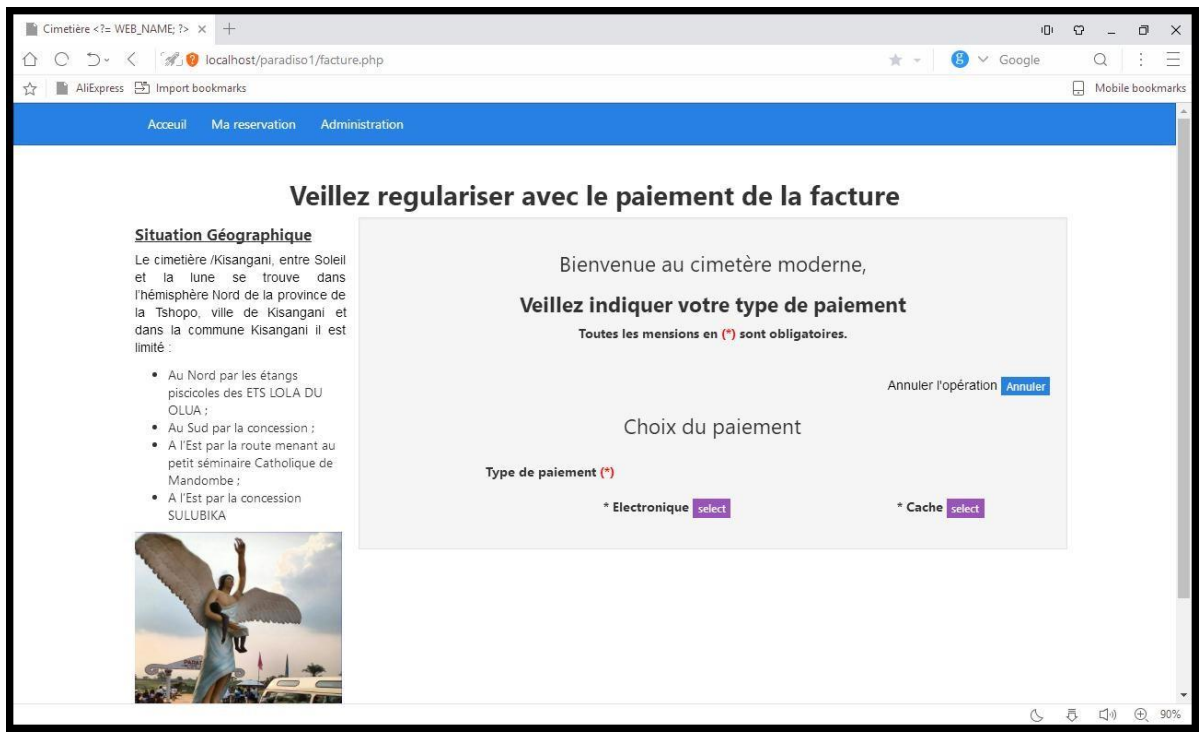

## Conclusion

<span id="page-18-0"></span>Il a été question dans notre étude portant sur la conception et la réalisation d'une application pour la mise en place d'une application web pour la gestion de réservation des places dans un cimetière ; cas de cimetière Paradizo à Kisangani. Nous avons voulu savoir dans du premier tempsquel est le système d'information appliqué au sein du cimetière pour un suivi rationnel de réservation et de gestion des réservations à temps réel.

Nous avons survolé à terminer l'analyse du système à mettre en place, nous avons également créé des interfaces graphiques de l'application dont certains ont été présentés dans le dernier chapitre. Nous avons présenté tout d'abord trois états de sortie dont la liste globale des réservations, la liste des tombes par quartier, Numéro de tombe et quelques requêtes pour interroger la base des données.

En réalité, le système comme celui-ci que nous avions analysé, prend de mois, voire des années d'analyse et d'implémentation. En plus, les travaux se font en équipe. D' où, nous ne pouvons pas prétendre avoir analysé, critiqué et épuisé tous les aspects liés au suivi d'un cimetière et à tous les mouvements administratifs et plus spécialement de la gestion des réservations. Ce travail ouvre une grande voie de recherche à tout chercheur désiré poursuivre une étude sur les autres dimensions de ce sujet.

## <span id="page-19-0"></span>Bibliographie

#### 1. Ouvrages et Dictionnaire

- ➢ D. SEGIET et F. BROUSSE, L'administration du système, éd. Dunod, Paris, 1984, 232p
- ➢ M GRAWITZ méthodologie des recherches en science social, Paris, 6e Edition, Dalloz,2001,p.408.

#### 2. Notes de cours

- ➢ G.MUSAFIRI, Notes de cours de méthode des conduites d'un projet informatique, inédit, L2 IG, ISig – KIS, 2020 – 2021, p.2.
- ➢ VITAMARA P., « Méthode de la recherche scientifique », cours inédit, L1 info, ISP/KIS, 2018-2019, page 13-15.

# 3. Webographie

- ➢ [http://fr.wikipedia.org/wiki/Mise\\_en\\_oeuvre](http://fr.wikipedia.org/wiki/Mise_en_oeuvre)consulté le 25 Février 2021 à 17h 10'.
- ➢ [https://fr.wikipedia.org/wiki/Processus\\_unifi%C3%A9 c](https://fr.wikipedia.org/wiki/Processus_unifi%C3%A9)onsulté le 15 févr. 21 à 10h

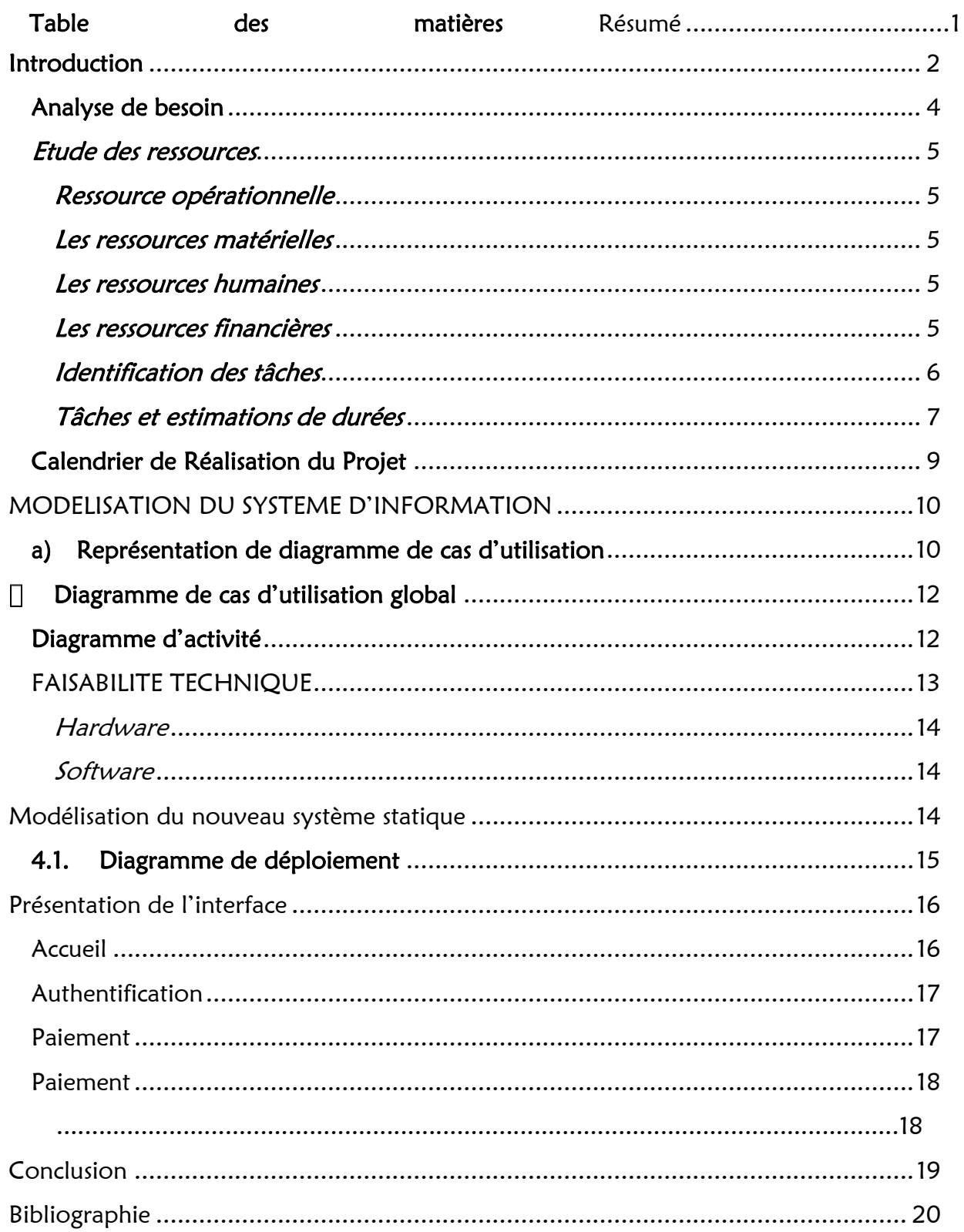